# **Nuovo Progetto italiano 1 - Attività online**

Le attività online di Nuovo Progetto italiano 1 sono disponibili all'indirizzo [www.edilingua.it/progetto,](http://www.edilingua.it/progetto) pagina creata appositamente per gli studenti e dalla quale potranno accedere direttamente ai siti indicati per le attività.

#### **Obiettivi**

Lo scopo di queste attività online è di "collegare" *Progetto italiano 1* a Internet, dando la possibilità allo studente di avere un'immagine più viva e dinamica della cultura e della società italiana. Permettergli di conoscere anche aspetti e curiosità che raramente si incontrato nei libri, esponendolo a materiale autentico in lingua italiana fornendogli siti controllati e attività precise. In questo modo lo studente sa esattamente quello che deve cercare; navigare senza punti di riferimento può risultare demotivante e a volte inutile. Le attività proposte si possono svolgere individualmente, in coppia o in gruppo e i risultati delle ricerche si possono riferire in classe e confrontare con quelli dei compagni, stimolando la produzione orale e la collaborazione.

#### **Consigli generali**

È importante, però, spiegare agli studenti il perché delle attività online affinché se ne apprezzino i vantaggi. Inoltre, che non è necessario capire tutto quello che leggono per svolgere correttamente le brevi attività assegnate, le quali sono state comunque pensate tenendo in considerazione il loro livello.

In ogni unità ci sono diverse attività: sarebbe una buona idea far sì che a scegliere quella da svolgere siano gli studenti stessi. Potrebbero vederle come una sorta di sfida, con se stessi o con altri compagni/coppie: se due studenti o due gruppi cercano le stesse informazioni, ognuno si sforzerà di scoprire qualcosa in più; se invece si cercano informazioni diverse, sarà interessante riferire ai compagni, anche in lingua madre, i dati raccolti.

I siti scelti (a parte quelli che devono trovare usando un motore di ricerca) sono sicuri e controllati periodicamente, anche se tutti sappiamo che Internet non offre garanzie certe in questo senso. Nel caso in cui qualche sito non dovesse essere più disponibile o troviate un'attività difficile da svolgere, vi preghiamo di segnalarcelo e provvederemo a risolvere il problema.

Concludendo: Internet è un mezzo meraviglioso da sfruttare al massimo. Se non incoraggiamo i nostri studenti a svolgere queste attività fin dalla prima unità, perderanno un'occasione preziosa: venire a contatto con la lingua viva e scoprire le tante facce dell'Italia.

**Unità 1**

## *L'Italia: regioni e città*

1. Vai a <http://www.egm.it/comuni/italiamappata.html> e cerca di rispondere a una delle domande che seguono.

a. Qual è il capoluogo della Sicilia? E del Piemonte?

b. Quante province ha la Lombardia?

c. Quale regione ha solo due province?

d. Scegli un capoluogo di regione e, in base anche alle foto che trovi, parla delle bellezze di questa città.

2. Vai a [http://www.cite-sciences.fr/francais/ala\\_cite/expo/explora/image/mona/it.php](http://www.cite-sciences.fr/francais/ala_cite/expo/explora/image/mona/it.php) per trovare qualche informazione in più su Monna Lisa (pag. 26 del Libro dello studente) e giocare con il suo viso.

**Unità 2**

*Eros Ramazzotti*, p. 30

- 1. Vai al sito di Eros Ramazzotti, [www.ramazzotti.com](http://www.ramazzotti.com/) e cerca le seguenti informazioni:
- a. Di dov'è Eros? Quanti anni ha?
- b. Quanti sono gli album di Eros?
- c. Qual è il titolo del suo ultimo cd?
- d. Quando e dove è il suo prossimo concerto?

# *I mezzi di trasporto urbano*

- 2. Vai a [www.metroroma.it](http://www.metroroma.it/) e cerca di rispondere alle seguenti domande:
- a. Quante linee ha la metropolitana di Roma? Di che colore sono?

b. Per andare ai Musei Vaticani quale linea bisogna prendere? E dopo quante stazioni bisogna scendere se saliamo a Termini?

- c. Qual è la prima e qual è l'ultima stazione della linea B?
- d. È possibile viaggiare di notte in metro?
- 3. Vai a [www.atc.bo.it](http://www.atc.bo.it/) e cerca le seguenti informazioni:
- a. Quanto costa un biglietto orario dell'autobus a Bologna e quanto un City-pass?
- b. C'è una linea speciale che porta dall'aeroporto in città?
- c. Quanti centri ATCittà per la vendita di biglietti ci sono?
- d. È possibile comprare online un solo biglietto?

# **Unità 3**

## *Scrivere e telefonare*

1. Vai a [www.posteitaliane.it](http://www.posteitaliane.it/) e cerca di rispondere ad almeno due delle domande che seguono:

a. A pag. 44 del Libro dello studente, Nicola dice che vuole spedire quattro libri alla sua fidanzata a New York, negli Stati Uniti. Se il pacco pesa 3 chili, quanto pagherà Nicola e dopo quanti giorni arriverà il pacco?

b. Trova un servizio delle Poste italiane che non esiste nel tuo Paese o che trovi molto interessante. Riferisci in classe i risultati della tua ricerca.

c. Cos'è il servizio postacelere?

- d. Quanti uffici postali ci sono a Siena? Che orario fa quello centrale?
- e. Qual è il CAP di Via Nazionale a Roma? E di Via del Campidoglio a Firenze?

2. Vai a www.google.it, nella sezione "immagini" e fai una ricerca con la parola "francobollo". Scegli quelli che trovi più interessanti, stampali (forse copiandoli tutti su una pagina Word) e portali in classe.

3. Visita i siti [www.alice.it](http://www.alice.it/), [www.tiscali.it](http://www.tiscali.it/) e confronta i servizi che offrono: quale dei due offre la connessione più veloce a Internet e quale ha i prezzi migliori? Riferisci alla classe i risultati della ricerca.

- 4. Vai a [http://www.internettrain.it](http://www.internettrain.it/) e scopri:
- a. Da quando esiste questa azienda e quanti Internet point ha?

b. Quanti negozi ha in Toscana e in quale città si trova il negozio più grande per numero di computer?

c. Dei servizi che offre quale trovi più interessante?

#### *Nuovo Progetto italiano 1* - **Attività online**

- 5. Vai a [http://www.paginebianche.it](http://www.paginebianche.it/) e cerca ad almeno una di queste domande:
- a. Qual è il prefisso del Brasile? E del Giappone?

b. Curiosità: quali sono i 3 nomi femminili e i 3 nomi maschili più diffusi in Italia? Quali sono i 3 cognomi più diffusi?

c. Quale animale e quale colore sono i cognomi più diffusi?

d. Quante persone con il cognome della mittente (Carlucci) e del destinatario (Gardini) della lettera di pag. 54 del *Libro dello studente* ci sono in Italia?

## **Unità 4**

- 1. Vai a [www.lavazza.it](http://www.lavazza.it/) e scopri:
- a. Quanti tipi di caffè espresso offre Lavazza per la casa?
- b. Come si chiama il caffè decaffeinato (senza caffeina) di Lavazza?
- c. Cos'è *Lavazza blue*?
- d. Quando è nata l'azienda Lavazza?
- 2. Vai a <http://www.illy.com/illy2006/it-IT/>e cerca di scoprire:
- a. Quali prodotti vende Illy?
- b. Quanti tipi di caffettiere ha e in quali colori?
- c. Cos'è la *Illy collection*?

3. Vai a www.google.it, nella sezione "immagini" e fai una ricerca con le parole "caffettiere espresso". Scegli quelle più belle e moderne (3-4), copia le foto in una pagina Word e stampala. Se puoi, scrivi anche il prezzo delle caffettiere. Porta in classe il "tuo catalogo" per vedere quale caffettiera piace di più alla tua classe. Poi confronta il tuo lavoro con quello dei compagni.

4. Vai [http://www.caffeflorian.com](http://www.caffeflorian.com/) e cerca informazioni su questo storico bar che abbiamo visto a pag. 63 del Libro dello studente:

a. Chi ha fondato il caffè Florian e dove? Quanti anni compie quest'anno il locale?

- b. Quali particolarità puoi scoprire? Perché è diverso dagli altri bar?
- c. Quali prodotti possono comprare i clienti del Florian?
- d. Quante persone lavorano al Florian?

**Unità 5**

#### *Il tempo*

1. Vai a <http://www.ilmeteo.it/datimeteo/indexbis.htm>, e cerca di rispondere a queste domande:

a. Che tempo fa oggi a Roma?

b. Il tempo domani migliorerà, peggiorerà o sarà lo stesso? In quale dei prossimi 4 giorni c'è più probabilità di pioggia?

- c. In quale città della Sardegna farà più caldo domani? Quanti gradi ci saranno?
- 2. Vai ai siti <http://www.kataweb.it/meteo/> e <http://it.weather.yahoo.com/>:
- a. I due siti prevedono lo stesso tempo e le stesse temperature per la tua città/il tuo Paese?
- b. Vedi anche le previsioni per dopodomani e poi verifica quali previsioni sono state più corrette.

## *Viaggiare*

1. Vai a [www.trenitalia.it](http://www.trenitalia.it/) e cerca le seguenti informazioni:

a. Quanti treni ci sono domani verso le 10.00 da Firenze per Milano? Quanto dura il viaggio con l'Eurostar?

b. Seleziona un Eurostar, premi su "acquista" (non devi dare i dati della carta di credito!) e seleziona la tariffa che vuoi (classe, numero di passeggeri): quanto costa questo biglietto?

c. Nel dialogo di pag. 74 Ugo dice che ha trovato un'offerta sul sito di Trenitalia. Tu puoi trovare qualche offerta interessante? Parla in classe dell'offerta che hai scelto.

2. Vai a [www.alitalia.it](http://www.alitalia.it/):

a. Vuoi viaggiare dall'aeroporto Malpensa di Milano per Zurigo (Svizzera); vuoi partire la mattina del 20 del prossimo mese e tornare la mattina del 21: quanti voli ci sono e a che ora? Quanto costa il biglietto?

b. Quali altri servizi offre l'Alitalia oltre alla biglietteria aerea?

c. Quando è nata l'Alitalia?

*Le feste*

1. Vai a <http://www.ilpalio.org/> e cerca queste informazioni:

a. Da quando si svolge il Palio e in quale parte di Siena?

b. Quale contrada ha vinto più palii?

c. Chi ha vinto il Palio l'anno scorso a luglio e ad agosto?

2. Vai a [www.babbo-natale.it.](http://www.babbo-natale.it/) Forse tu non ci credi, ma tanti bambini sì.

a. Leggi alcune letterine per Babbo Natale: c'è qualche lettera o qualche risposta che trovi particolarmente carina e simpatica?

b. Immagina di essere un bambino e scrivi una breve lettera a Babbo Natale. Leggi ai tuoi compagni quello che hai scritto. Quando ti arriverà la risposta leggila in classe.

c. Manda gli auguri di Capodanno: scegli la cartolina da mandare a uno dei tuoi compagni o all'insegnante. Vediamo chi riceverà più cartoline!

**Unità 6**

1. A pag. 94 del Libro dello studente abbiamo visto il menù del ristorante-pizzzeria *Da Carlo*. Nel frattempo però il nuovo chef ha cambiato i piatti del menù. Vai a [http://www.ristorantedacarlo.it](http://www.ristorantedacarlo.it/) e cerca i tipi di pasta che ci sono ancora e le differenze che hanno con il menù del libro. Inoltre cerca queste informazioni:

a. Quante persone può ospitare in tutto il ristorante?

b. Che orario fa e quale giorno rimane chiuso?

c. Come si può prenotare un tavolo online?

2. A pag. 99 del Libro dello studente abbiamo visto una ricetta famosa. Vai a [www.incucina.tv](http://www.incucina.tv/) e seleziona le *videoricette*:

a. Dalla lista seleziona Spaghetti alla carbonara. Prima dai un'occhiata alle istruzioni scritte e poi guarda il filmato (2.30''). Ci sono differenze tra la ricetta del libro e quella del video? Quali? Se puoi spiegale ai tuoi compagni.

b. Seleziona un'altra videoricetta, una che ti pace o che conosci (pasta, pizza, dolce ecc.). Guarda il video e prendi appunti. Alla prossima lezione cerca di spiegare in breve la ricetta ai tuoi compagni.

c. Secondo questo sito, generalmente ci vuole più tempo per preparare un piatto di pasta o per fare la pizza?

3. All'inizio e alla fine dell'unità 6 abbiamo visto le foto di ristoranti, *Spizzico* e *Ciao*, due marchi molto noti agli italiani che amano mangiare all'italiana anche quando hanno fretta o sono in viaggio. Vai a <http://www.autogrill.it/>e cerca di scoprire:

a. Se vuoi mangiare la pizza, in quale di questi due ristoranti vai?

b. Se sei in un Autogrill e vuoi solo bere un caffè, che alternative hai?

c. Dove puoi trovare un Autogrill in Italia, oltre che in autostrada? Quanti marchi del gruppo Autogrill ci sono all'interno della Stazione Termini di Roma?

4. Vai a <http://www.pasta.it/forme.htm> e scopri:

a. A quale categoria di pasta appartengono le "linguine" e le "fettuccine"? Quanti tipi di penne ci sono?

b. In <http://www.pasta.it/consumo.htm> trovi la quantità di pasta consumata nel mondo. Il tuo paese è presente? Quanti chili di pasta consuma ogni anno un tuo connazionale? C'è in questa pagina qualche dato che ritieni particolarmente interessante?

c. Infine, gioca con la pasta! Vai a <http://www.pasta.it/giochi.htm> e scarica il gioco "memo pasta", che assomiglia molto ai giochi memory che trovi sul CD-ROM di *Progetto italiano 1*. Sai riconoscere i tipi di pasta presenti nel gioco?

**Unità 7**

*Cinema*

1. Vai a <http://filmup.leonardo.it/trailers/labestianelcuore.shtml>e guarda questo trailer del film italiano *La bestia nel cuore*.

a. Dopo aver visto il trailer, hai capito di cosa parla il film? Secondo te è un film drammatico o comico?

b. Il trailer ti ha incuriosito? Secondo te è interessante? Scrivi in breve quale può essere la trama del film.

c. Ora vai alla scheda del film: la storia è simile a quella che avevi immaginato tu?

d. Vai alla pagina delle opinioni [\(http://filmup.leonardo.it/sc\\_labestianelcuore.htm](http://filmup.leonardo.it/sc_labestianelcuore.htm)): senza leggere tutto, guarda solo quante "stelle" hanno dato quelli che hanno visto il film: sono tutti d'accordo?

2. Vai al sito [http://www.federicofellini.it](http://www.federicofellini.it/) e cerca le seguenti informazioni:

a. Quando e dove è nato Fellini?

b. Qual è stato il primo film che ha realizzato come regista? In che anno?

c. Quanti premi Oscar ha vinto Fellini nella sua carriera? Per quali film?

# *I mestieri del cinema*

3. Vai al sito <http://www.cinesint.com/dizionario/dizionarioruoli.htm>e trova questi mestieri nella loro "versione italiana": *film cutter: crowd people*: \_\_\_\_\_\_\_\_\_\_\_\_\_\_\_\_\_\_\_\_\_\_\_\_\_\_\_\_\_ *double*: \_\_\_\_\_\_\_\_\_\_\_\_\_\_\_\_\_\_\_\_\_\_\_\_\_\_\_\_\_ *costumes designer*: \_\_\_\_\_\_\_\_\_\_\_\_\_\_\_\_\_\_\_\_\_\_\_\_\_\_\_\_\_ *stunt man*: \_\_\_\_\_\_\_\_\_\_\_\_\_\_\_\_\_\_\_\_\_\_\_\_\_\_\_\_\_

**Unità 8**

*La spesa*

1. Caccia al... prodotto! Vai su <http://www.prontospesa.it/> (non c'è bisogno di iscriversi) e fai la spesa online: ecco la lista di quello che devi trovare:

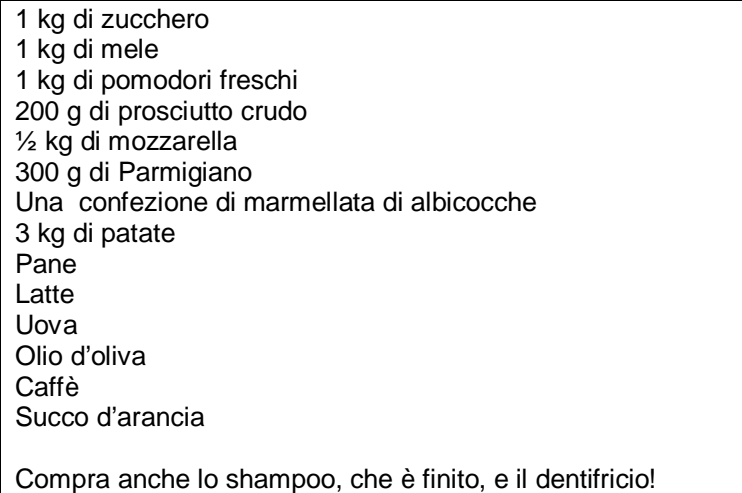

Mi raccomando, non spendere troppo, prendi le cose più economiche!

Svolgi questa attività con altri tuoi compagni: vince chi trova tutto in meno tempo al prezzo più conveniente!

2. *Variazione del gioco*: tu e i tuoi compagni potete, a gruppi o a coppie, fare una lista di 10 prodotti e darla al gruppo o al compagno avversario, in una sorta di "sfida a due" su chi fa la spesa in meno tempo.

#### *Il Parmigiano Reggiano*

3. Vuoi conoscere meglio il Parmigiano Reggiano?

Vai su <http://www.parmigiano-reggiano.it/ragazzi/ita/site.htm> e divertiti!

Se dopo la navigazione credi di sapere tutto sul Parmigiano, prova a completare queste informazioni:

a. Il parmigiano deve invecchiare per................................ prima di essere pronto.

b. Tra gli ammiratori del Parmigiano troviamo Molière, Alessandro Dumas, Casanova e ................................

c. Dal 2005 il Parmigiano è entrato nella ................................ di tutti gli astronauti.

d. Tra i libri di letteratura che parlano del Parmigiano ci sono il *Decamerone* di Giovanni Boccaccio e ................................

e. Per fare un chilo di Parmigiano ci vogliono ................................ litri di ................................

## **Unità 9**

*I colori*

1. Vai a <http://www.serbi.info/sigcolori.htm> e leggi i significati dei colori (che hai conosciuto a pag.140 del Libro dello studente): quando compri un capo d'abbigliamento è meglio sapere bene cosa stai "comunicando" agli italiani!! Nel tuo paese i colori hanno significati simili?

2. Vai a <http://www.psicodiagnosi.com/TestColore/Schema.asp> e fai il test proposto. Sei d'accordo con il risultato?

#### *Abbigliamento*

1. È inverno: devi partire per un lungo viaggio in un paese freddo.

Vai su <http://www.bonprixsecure.com/it/home.htm?id=168422890291529166-0-44ec3772> e scegli i capi di abbigliamento che dovrai portare con te; specifica anche la quantità. Quanto spenderesti per il tuo nuovo guardaroba? Confronta le tue spese con quelle dei tuoi compagni: chi ha speso di più, e chi di meno?

2. Caccia al... vestito! Vai al sito [www.benetton.it:](http://www.benetton.it/)

a. Cerca, nei "reparti" per uomo, donna e bambino di questo negozio virtuale, i seguenti capi d'abbigliamento:

UOMO: una giacca, una cravatta, un paio di scarpe in pelle, un berretto.

DONNA: un paio di pantaloni, una borsa, un paio di stivali, una cintura.

BAMBINO: scarpe tipo "ballerine", un cappello, una felpa, un paio di jeans.

b. Confronta i capi che hai trovato con quelli dei tuoi compagni: chi ha fatto gli abbinamenti più eleganti, originali o divertenti?

3. Ti meriti un momento di relax: gioca con *Benetton*!

Vai a <http://www.benettonplay.com/toys/oddoneout/pair/Kashmir> e gioca con... un maglione!!! Sfida i tuoi compagni!

**Unità 10**

*Indicazioni stradali*

1. Vai su <http://www.lecittadellemeraviglie.it/home.php> e clicca su Roma. Scegli almeno due degli itinerari indicati:

a. Sei a Piazza Venezia e vuoi andare ai Fori Imperiali: torna indietro e va' sempre dritto, fino ad un grande incrocio che si chiama Largo Romolo e Remo. Lì gira alla tua destra e sei arrivato ai Fori (segno verde).

b. Da Piazza Venezia cerchi l'albergo "Fontana", davanti alla fontana di Trevi. Devi andare dritto, poi prendi a destra via Battisti, e poi a sinistra ti trovi in Piazza SS. Apostoli: attraversa tutta la piazza e la via con lo stesso nome e ti trovi in una piccola piazza: gira a destra e poi la prima a sinistra. Sarai in via delle Muratte, gira a destra e dopo poco sei arrivato alla fontana di Trevi e al tuo albergo.

c. Torna a Piazza Venezia. Ora vuoi visitare il Pantheon. Vai avanti e prendi Via del Corso, poi prendi la seconda strada a sinistra e arrivi a Piazza del Collegio Romano; segui quella direzione finché non arrivi a Piazza della Minerva. Vedi la piazza? (clicca sul segno verde) proprio lì dietro vedi già il Pantheon! Devi solo girare a destra per Via della Minerva finché non arrivi a Piazza della Rotonda: quello è il Pantheon. Buona visita!

d. Adesso, dal Pantheon, attraversa la piazza e prendi la prima strada a sinistra che vedi (Via Giustiniani): da lì prosegui dritto fino a Corso Rinascimento, attraversi la strada e prendi la prima strada a destra: sei arrivato in Piazza Navona, una delle più famose piazze del mondo. Ti puoi sedere in uno dei tanti caffè che ci sono e bere un meritato caffè!

e. Se ancora non sei stanco e vuoi visitare il Vaticano, allora fa' così: esci da Piazza Navona in direzione Nord, per Via Angonale e subito dopo gira a sinistra: attraversa Piazza Tor Sanguigna e prosegui per Via dei Coronari. Segui tutta la via finché non arrivi a Piazza dei Coronari e prendi la seconda strada a destra che ti porta davanti a Ponte S. Angelo: attraversa il ponte e alla tua sinistra potrai già vedere la cupola di S. Pietro...! Arrivato alla fine del ponte, vai a sinistra e ti troverai presto in una grande strada che si chiama Via della Conciliazione: Piazza S. Pietro ti aspetta alla fine della strada.

2. La stessa attività indicata al punto 1 può anche essere fatta a coppie: uno studente percorre in precedenza vari itinerari e poi li "descrive" al compagno che deve ricostruire i percorsi secondo le indicazioni che riceve.

## *Televisione e stampa*

1. Vai su [www.rai.it](http://www.rai.it/) e [www.mediaset.it](http://www.mediaset.it/) e cerca qualcosa di bello da vedere stasera. Leggi bene le caratteristiche dei programmi e decidi. Se fai l'attività in coppia con un compagno, attenti a non litigare come i protagonisti del dialogo a pag. 150 del Libro dello studente! Se non siete d'accordo sul programma da vedere, fate un dialogo simile, e spiegate le ragioni delle vostre preferenze.

2. Vai ai siti [www.gruppoespresso.it/](http://www.gruppoespresso.it/) e [www.mondadori.it](http://www.mondadori.it/), i due maggiori editori di periodici. Vai alla sezione "periodici" e cerca le seguenti informazioni:

a. Gruppo Espresso: di cosa si occupa la rivista *Limes*? Come si chiama il direttore? Secondo te è una rivista popolare?

b. Gruppo Mondadori: cerca *TV Sorrisi e canzoni*, uno dei periodici più venduti in Italia. Che periodicità ha? Di cosa si occupa? In quante copie esce mediamente ogni numero?

c. Cerca almeno una rivista femminile nel gruppo Mondadori.

# **Unità 11**

# *Musica italiana*

1. Vai a [www.festivaldisanremo.com](http://www.festivaldisanremo.com/), la più popolare manifestazione musicale italiana e cerca le seguenti informazioni:

- a. Quale edizione del festival sarà la prossima?
- b. Quando si svolge il festival?
- c. Chi ha vinto l'ultima edizione? Quanti cantanti c'erano in gara?

2. Conosci un cantante italiano? Vai su [www.google.it](http://www.google.it/) e scrivi il suo nome: cerca tutte le informazioni più importanti su di lui e poi presentale ai tuoi compagni, spiega perché ti piace. Se possibile, scarica anche un video, una sua canzone in Mp3 o almeno il testo di una sua canzone.

3. Vai su [www.operaitaliana.com](http://www.operaitaliana.com/) e scopri quali, tra i 6 compositori italiani che vedi, erano i più... golosi!! Cerca inoltre di sapere:

- a. Chi ha scritto la *Bohème*.
- b. Dove è ambientata l'*Aida*.
- c. Come si chiama il protagonista del *Barbiere di Siviglia*.
- d. In che opera è l'aria *Vesti la giubba*.

#### *Strumenti musicali*

1. A pag. 180 del Libro dello studente hai conosciuto il nome di alcuni strumenti musicali. Se ti interessa l'argomento, vai a <http://www.bdp.it/musiknet/> e visita il museo virtuale degli strumenti musicali! Se vuoi, puoi anche provare la tua conoscenza dell'argomento e fare il quiz del sito.

2. Prendi come riferimento sempre pag. 180: vai a <http://www.strumentimusicali.net/> e compra i cinque strumenti che trovi in quella pagina. Naturalmente, prima devi individuare la categoria giusta dove cercarli!